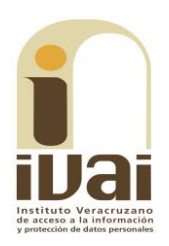

### **RECURSO DE REVISIÓN**

**EXPEDIENTE: IVAI-REV/697/2017/III** 

**RECURRENTE: ---------------------------**

**SUJETO OBLIGADO:** Secretaría de Desarrollo Económico y Portuario

**ACTO RECLAMADO:** Inconformidad con la respuesta entregada

**COMISIONADA PONENTE: Yolli** García Alvarez

**SECRETARIA DE ESTUDIO** Y **CUENTA:** Elizabeth Rojas Castellanos

Xalapa, de Enríquez, Veracruz a veinte de junio de dos mil diecisiete.

De las constancias que obran en autos, se desprenden los siguientes:

## HECHOS

I. El dieciséis de abril de dos mil diecisiete, la parte promovente presentó solicitud de información con número de folio 00477117 vía Plataforma Nacional de Transparencia, a la Secretaría de Desarrollo Económico y Portuario, requiriendo:

Detalle de la cartera vencida del fondo del futuro.

II. El veinticinco de abril del año en curso, el sujeto obligado documentó una prevención a la solicitud de información de folio 00477117, a través del oficio UT/151/2017, signado por la Jefa de la Unidad de Transparencia, quien en lo conducente señaló:

Con fundamento en lo dispuesto en el artículo 140 de la Ley número 875 de Transparencia y Acceso a la Información Pública para el Estado de Veracruz de Ignacio de la Llave que a la letra dice... "Si los datos contenidos en la solicitud fuesen insuficientes o erróneos, la Unidad de Transparencia requerirá, por una vez y dentro de los cinco días hábiles siguientes a la recepción de la solicitud, que se aporten más elementos o se corrijan los datos originalmente proporcionados..."; solicitamos nos brinde más información con el objetivo de darle una respuesta satisfactoria a sus intereses.

III. Inconforme con la prevención, el veintisiete de abril del año en curso, la parte promovente interpuso, vía correo electrónico, el presente recurso de revisión, expresando el siguiente agravio:

Necesito se me (sic) apoyen para que me den la información requerida a través de un recurso de revisión anexo, prevención y preguntas del folio 00477117.

La sedecop no me requiere nada solo dilata el procedimiento, contrario a toda ética y respeto a los usuarios de transparencia.

Además aplico la prevención fuera de tiempo, pido ustedes que tienen el control del sistema de preguntas justifiquen o certifiquen que puso en infomex una prevención el 25 de abril cuando el acuse marca 24/04/2017.

Ademas (sic) de ampliar el plazo de manera dolosa, se ve que la prevención es de fecha 21 de este mes, pudo subirla desde ese día no esperar hasta el 25 (aunque igual ya no se podía)

Ivai, es posible esta burla a los usuarios del Infomex, prevenir fuera de fecha, no requerir nada y tener los oficios desde el 21 de abril

Asimismo, como parte de las pruebas del recurso de revisión, el recurrente acompañó dos archivos adjuntos; el primero mediante el que adjuntó copia de solicitud de información; y el segundo el oficio UT/151/2017, a través del que el sujeto obligado documentó la prevención.

IV. Mediante acuerdo del veintiocho siguiente, la comisionada presidenta tuvo por presentado el recurso y ordenó remitirlo a la ponencia a su cargo, en términos del acuerdo número ODG/SE-68/10/06/2016.

V. El ocho de mayo siguiente se admitió, dejándose a disposición, del sujeto obligado y del recurrente, las constancias que integran el expediente para que en un plazo máximo de siete días manifestaran lo que a su derecho conviniera, compareciendo únicamente el sujeto obligado el dieciocho de mayo del actual, haciendo valer diversas manifestaciones.

VI. El dieciocho de mayo de dos mil diecisiete, compareció el sujeto obligado mediante oficio signado por la Jefa de la Unidad de Transparencia, adjuntando pruebas documentales tendentes a justificar que dio respuesta a la solicitud de información.

VII. El veintiséis del mes y año antes citados, tomando en consideración que a la fecha de presentar el proyecto de resolución se encontraba transcurriendo el plazo indicado en el hecho procedente, se acordó la ampliación del plazo para presentarlo.

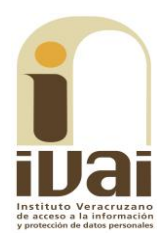

VIII. Mediante acuerdo del mismo veintiséis de mayo de dos mil diecisiete, se tuvo por presentado al sujeto obligado con los escritos de comparecencia; asimismo, se ordenó remitir dicha información a la parte ahora recurrente para que dentro de los tres días siguientes a la notificación manifestase lo que a su derecho conviniera, sin que de autos se advierta que hubiera comparecido o formulado manifestación alguna.

Seguido el procedimiento en todas sus fases, se cerró la instrucción y se presentó el proyecto de resolución conforme a las siguientes:

# **CONSIDERACIONES**

PRIMERA. Competencia. El Pleno del Instituto Veracruzano de Acceso a la Información y Protección de Datos Personales es competente para conocer y resolver los recursos de revisión, que tienen por objeto salvaguardar y garantizar el derecho a la información y la protección de datos personales, y que son presentados en contra de las respuestas emitidas por el sujeto obligado, así como por las omisiones de las mismas.

Lo anterior, con fundamento en lo previsto en los artículos 6, párrafos segundo y cuarto, apartado A, fracción IV de la Constitución Política de los Estados Unidos Mexicanos, 6 párrafos séptimo, octavo y noveno y 67, párrafo segundo fracción IV, de la Constitución Política del Estado de Veracruz de Ignacio de la Llave; 77, 80, fracción II, 89, 90, fracción XII, 192, 193, 215 y 216 de la Ley 875 de Transparencia y Acceso a la Información Pública para el Estado de Veracruz de Ignacio de la Llave.

SEGUNDA. Requisitos de procedibilidad. Este órgano colegiado advierte que en el presente recurso de revisión se encuentran satisfechos los requisitos formales y substanciales previstos en el artículo 159 de la Ley 875 de Transparencia y Acceso a la Información Pública para el Estado de Veracruz de Ignacio de la Llave, toda vez que en el mismo se señala: I. El nombre del recurrente; II. Correo electrónico; III. La Unidad de Transparencia del Sujeto obligado ante la cual se presentó la solicitud cuyo trámite da origen al recurso; IV. La fecha en que tuvo conocimiento del acto que motiva el recurso; V. El acto o resolución que recurre; VI. La exposición de los agravios; VII. La respuesta que se impugna, y VIII. Las pruebas que tienen relación directa con el acto que se recurre.

Lo anterior, conforme a lo previsto en los artículos 155, 156 y 157, de la Ley 875 de Transparencia y Acceso a la Información Pública para el Estado de Veracruz de Ignacio de la Llave; y en lo que no se oponga, el numeral 192, fracción III, incisos a) y b) del mismo cuerpo normativo citado.

Por lo que al no advertirse la actualización de alguna de las causales de improcedencia o sobreseimiento previstas en los artículos 222 y 223 de la multicitada Ley 875 de Transparencia y Acceso a la Información Pública, este organismo debe entrar al estudio de fondo del recurso de revisión.

TERCERA. Estudio de fondo. De conformidad con el texto vigente del artículo 1º de la Constitución Política de los Estados Unidos Mexicanos, modificado por el decreto de reforma constitucional publicado en el Diario Oficial de la Federación, el diez de junio de dos mil once, en materia de derechos fundamentales, nuestro orden jurídico tiene dos fuentes primigenias: los derechos fundamentales reconocidos en la Constitución; y todos aquellos derechos humanos establecidos en tratados internacionales de los que el Estado mexicano es parte.

Las normas provenientes de ambas fuentes gozan de rango constitucional y, por tanto, son normas supremas del ordenamiento jurídico mexicano. Esto implica que los valores, principios y derechos que ellas materializan deben permear en todo el orden jurídico, obligando a todas las autoridades a su aplicación y, en aquellos casos en que sea procedente, a su interpretación.

El derecho de acceso a la información está regulado en el segundo párrafo del artículo 6° de la referida Constitución; 13 de la Convención Americana sobre Derechos Humanos y 19 del Pacto Internacional de Derechos Civiles y Políticos.

El artículo 6º constitucional, en su apartado A, fracción I, señala que toda la información en posesión de cualquier autoridad, entidad, órgano y organismo de los Poderes Ejecutivo, Legislativo y Judicial, órganos autónomos, partidos políticos, fideicomisos y fondos públicos, así como de cualquier persona física, moral o sindicato que reciba y ejerza recursos públicos o realice actos de autoridad en el ámbito federal, estatal y municipal, es pública y sólo podrá ser reservada temporalmente por razones de interés público y seguridad nacional, en los términos que fijen las leyes. En la interpretación de este derecho deberá prevalecer el principio de máxima publicidad.

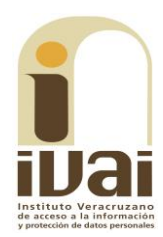

Asimismo, el derecho de petición consagrado en el artículo 8° constitucional implica la obligación de las autoridades de dictar a una petición hecha por escrito, esté bien o mal formulada, un acuerdo también por escrito, que debe hacerse saber en breve término al peticionario.

Aunado a ello, el ya referido artículo 6º de la propia Constitución federal, establece que el derecho a la información será garantizado por el Estado.

Ambos derechos, reconocidos además en tratados internacionales y leyes reglamentarias, se encuentran vinculados y relacionados en la medida que garantizan a los gobernados el derecho, no sólo a que se les dé respuesta a sus peticiones por escrito y en breve término, sino que se haga con la información completa, veraz y oportuna de que disponga o razonablemente deba disponer la autoridad, lo que constituye un derecho fundamental tanto de los individuos como de la sociedad.

La vinculación de ambos derechos, ha sido estudiada y explorada por el Poder Judicial de la Federación, como se advierte de la tesis de jurisprudencia de rubro: DERECHO DE PETICIÓN. SU RELACIÓN DE SINERGIA CON EL DERECHO A LA INFORMACIÓN, publicada en el Semanario Judicial de la Federación y su Gaceta, Tribunales Colegiados de Circuito, Novena Época, Tomo XXXIII, febrero de 2011, página 2027, Jurisprudencia I.4o.A. J/95, Materia Constitucional.

Se ha establecido por parte de la Suprema Corte de Justicia de la Nación, que el acceso a la información se distingue de otros derechos intangibles por su doble carácter: como un derecho en sí mismo y como un medio o instrumento para el ejercicio de otros derechos.

En efecto, además de un valor propio, la información tiene uno instrumental que sirve como presupuesto del ejercicio de otros derechos y como base para que los gobernados ejerzan un control respecto del funcionamiento institucional de los poderes públicos, por lo que se perfila como un límite a la exclusividad estatal en el manejo de la información y, por ende, como una exigencia social de todo Estado de Derecho.

Así, el acceso a la información como garantía individual tiene por objeto maximizar el campo de la autonomía personal, posibilitando el ejercicio de la libertad de expresión en un contexto de mayor diversidad

#### IVAI-REV/697/2017/III

voces y opiniones; incluso algunos instrumentos de datos, internacionales lo asocian a la libertad de pensamiento y expresión, a las cuales describen como el derecho que comprende la libertad de buscar, recibir y difundir informaciones e ideas de toda índole.

Por otro lado, el acceso a la información como derecho colectivo o garantía social cobra un marcado carácter público en tanto que funcionalmente tiende a revelar el empleo instrumental de la información no sólo como factor de autorrealización personal, sino como mecanismo de control institucional, pues se trata de un derecho fundado en una de las características principales del gobierno republicano, que es el de la publicidad de los actos de gobierno y la transparencia de la administración.

Por tanto, este derecho resulta ser una consecuencia directa del principio administrativo de transparencia de la información pública gubernamental y, a la vez, se vincula con el derecho de participación de los ciudadanos en la vida pública, protegido por la Constitución Política de los Estados Unidos Mexicanos.

Lo anterior se estableció en la jurisprudencia de rubro: ACCESO A LA INFORMACIÓN. **NATURALEZA COMO** SU **GARANTÍAS** INDIVIDUAL Y SOCIAL, publicada en el Semanario Judicial de la Federación y su Gaceta, Novena Época, Tomo XXVII, junio de 2008, página 743, Pleno, tesis P./J. 54/2008; véase ejecutoria en el Semanario Judicial de la Federación y su Gaceta, Novena Época, Tomo XXVII, abril de 2008, página 1563.

Para la efectiva tutela del derecho a acceder a la información pública, la fracción IV del artículo 6º constitucional, apartado A, precisa se establecerán mecanismos de acceso a la información y procedimientos de revisión expeditos que se sustanciarán ante los organismos autónomos especializados e imparciales que establece la propia Constitución.

A nivel local, la Constitución Política del Estado de Veracruz, establece en su artículo 6° que los habitantes del Estado gozarán del derecho a la información. La ley establecerá los requisitos que determinarán la publicidad de la información en posesión de los sujetos obligados y el procedimiento para obtenerla, así como la acción para corregir o proteger la información confidencial.

El artículo 7º señala que toda persona podrá ejercer el derecho de petición ante las autoridades del Estado, de los municipios, así como de

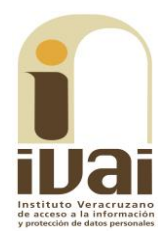

los organismos autónomos, los cuales estarán obligados a dar respuesta escrita, motivada y fundada, en un plazo no mayor de cuarenta y cinco días hábiles. La ley regulará los casos en los que, ante el silencio de la autoridad administrativa, la respuesta a la petición se considere en sentido afirmativo.

Asimismo, la Constitución Local en su artículo 6 señala que los habitantes del Estado gozarán del derecho a la información, derecho que de conformidad con lo dispuesto en el artículo 67 fracción IV, del ordenamiento legal en cita, se garantiza por este Instituto Veracruzano de Acceso a la Información y Protección de Datos Personales.

Por su parte la Ley número 875 de Transparencia y Acceso a la Información Pública del Estado de Veracruz dispone en sus artículos 4, párrafo 2, 5, 11, 56, 57, párrafo 1, y 59, párrafos 1 y 2, que toda la información que los sujetos obligados generen, administren o posean es pública, salvo los casos de excepción previstos en la propia Ley, y por ende, toda persona directamente o a través de su representante legal, puede ejercer su derecho de acceso a la información ante el sujeto obligado que corresponda; con la obligación para éste, de dar respuesta a la solicitud de información en un plazo de diez días hábiles siguientes al que se haya recibido dicha solicitud.

La obligación de acceso a la información se cumple cuando se ponen a disposición del solicitante los documentos o registros o en su caso se expidan copias simples o certificadas de la información requerida, y en caso de que la información se encuentre publicada, se hará saber por escrito al interesado la fuente, el lugar y la forma en que puede consultar, reproducir u obtener la información.

El solicitante a su vez puede impugnar la determinación del sujeto obligado de proporcionar o no la información solicitada, cuando se actualice alguno de los supuestos previstos en el numeral 155 de la Ley 875 de Transparencia y Acceso a la Información Pública de Veracruz.

En el caso, la parte ahora recurrente hizo valer como agravio que el sujeto obligado fue omiso en atender las solicitudes de información y que únicamente requirió precisiones innecesarias, fuera de los términos legales, lo que se traduce en negativa de acceso a la información, lo que resulta *inoperante* por las razones que, a continuación, se indican.

Como se ha precisado, el motivo de agravio se originó en la prevención notificada por el sujeto obligado, conducta que, a consideración de este Instituto, vulnera los principios de sencillez y expeditez que rigen la materia, como se advierte de los razonamientos siguientes.

Los supuestos de procedencia del recurso de revisión previstos en el artículo 155 de la Ley 875 de Transparencia y Acceso a la Información Pública del Estado de Veracruz, son los siguientes:

Artículo 155. El recurso de revisión procederá en contra de: I. La negativa de acceso a la información; II. La declaración de inexistencia de información; III. La clasificación de información como reservada o confidencial; IV. La declaración de incompetencia por el sujeto obligado; V. La notificación, entrega o puesta a disposición de información en una modalidad o formato distinto al solicitado; VI. La entrega o puesta a disposición de información en un formato incomprensible o no accesible para el solicitante; VII. Los costos o tiempos de entrega de la información; VIII. La falta de trámite a una solicitud; IX. La negativa a permitir una consulta directa; X. La información que se entregó sea incompleta o no corresponda con la solicitud; XI. Las razones que motivan una prórroga; XII. La falta de respuesta a una solicitud de acceso a la información dentro de los plazos establecidos en esta Ley; XIII. La falta, deficiencia o insuficiencia de la fundamentación o motivación en la respuesta; y XIV. La orientación a un trámite en específico.

De la lectura del precepto transcrito, no se aprecia una hipótesis que literalmente se refiera a la procedencia del recurso de revisión en contra de la indebida prevención que notifiquen los sujetos obligados. Sin embargo, de la interpretación conforme de la norma, vinculada con el principio de interpretación más favorable a la persona -el cual obliga a maximizar todas las normas expedidas por el legislador al texto constitucional y a los instrumentos internacionales<sup>1</sup>- se colige que, cuando se requieran mayores datos a los proporcionados originalmente sin que éstos hubieren sido insuficientes o erróneos, tal conducta encuadra en las hipótesis de falta de trámite de una solicitud y en consecuencia de la negativa del acceso a la información, tal y como se razona a continuación.

La figura de la prevención se encuentra prevista en el artículo 140, penúltimo párrafo, de la Ley 875 de Transparencia que, en lo conducente, establece:

Si los datos contenidos en la solicitud fuesen insuficientes o erróneos, la Unidad de Transparencia requerirá, por una vez y dentro de los cinco días hábiles siguientes a la recepción de la solicitud, que se aporten más elementos o se corrijan los datos originalmente proporcionados. En caso de no obtener respuesta dentro de los tres días hábiles siguientes, se desechará la solicitud...

<sup>&</sup>lt;sup>1</sup> Tesis P. II/2017 (10a.), *Semanario Judicial de la Federación*, Décima Época, registro: 2014204, de rubro: **"**INTERPRETACIÓN CONFORME. SUS ALCANCES EN RELACIÓN CON EL PRINCIPIO DE INTERPRETACIÓN MÁS FAVORABLE A LA PERSONA".

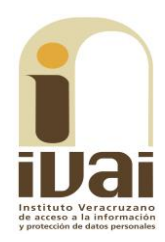

La porción normativa atribuye al Titular de la Unidad de Transparencia del sujeto obligado una conducta (requerir) en dos supuestos (cuando la solicitud contenga datos insuficientes o erróneos), cuyo incumplimiento tiene como consecuencia el desechamiento de la solicitud de información. Sin embargo, cuando se realiza una prevención o requerimiento fuera de los dos supuestos permitidos por la norma, se vulnera -en el fondo- el principio de expeditez contenido en el artículo 8, segundo párrafo, de la Ley 875 de la materia, que expresamente establece: "todo procedimiento en materia de derecho de acceso a la información deberá sustanciarse de manera sencilla y expedita, propiciando las condiciones necesarias para que sea accesible a cualquier persona".

Al respecto resulta orientador el criterio sostenido por los órganos del Poder Judicial de la Federación en el sentido que "la plena realización del derecho de acceso a la jurisdicción contenido en el párrafo segundo del artículo 17 de la Constitución Política de los Estados Unidos Mexicanos obliga a prescindir de formulismos innecesarios que impidan acceder libremente y de forma pronta a la administración de justicia solicitada<sup>2</sup>". Razonamiento que se actualizó en el presente caso, porque los elementos que dieron lugar a la prevención no atendieron razones suficientes, sino a una aparente falta de claridad, al señalar que "solicitamos nos brinde mas información con el objetivo de darle una respuesta satisfactoria a sus intereses"; sin embargo, ello en sí mismo era insuficiente para que la Jefa de la Unidad de Transparencia del sujeto obligado hubiese obstaculizado el trámite de la solicitud de información, pues estaba en posibilidad de responder en el entendido de que se requería la cartera vencida del fondo del futuro, y en cuanto a la falta de la precisión de la temporalidad tampoco resulta suficiente para retrasar el acceso puesto que en todo caso pudo partir del criterio 1/2010 del Comité de Acceso a la Información y Protección de Datos Personales de la Suprema Corte de Justicia, de rubro: "SOLICITUD DE ACCESO A LA INFORMACIÓN. SU OTORGAMIENTO ES RESPECTO DE AQUELLA QUE EXISTA Y SE HUBIESE GENERADO AL MOMENTO DE LA PETICIÓN".

La conducta adoptada por el sujeto obligado no puede disgregarse o aislarse del control de regularidad legal establecido a través del artículo 155 de la Ley 875 de Transparencia y Acceso a la Información Pública del Estado de Veracruz, pues la procedencia del recurso de revisión es acorde a cada uno de los deberes derivados del procedimiento de acceso a la información y, en este sentido, cuando se

<sup>&</sup>lt;sup>2</sup> Tesis: XXIII.1 K (10a.), Semanario Judicial de la Federación y su Gaceta, Libro V, Febrero de 2012, Tomo 3, registro<br>20002070, de rubro: "RECURSO JUDICIAL. LA SOLA DENOMINACIÓN INCORRECTA DEL QUE PROCEDA LEGALMENTE NO IMPIDE AL ÓRGANO JURISDICCIONAL DETERMINARLO, CON BASE EN LOS HECHOS NARRADOS POR EL PROMOVENTE".

aduce que un requerimiento o prevención es innecesario por "no requerir nada", es válido -como ya se señaló- considerar que tal conducta encuadra en las hipótesis de procedencia del recurso de revisión consistentes en la falta de trámite de una solicitud y, en consecuencia, con la negativa del acceso a la información, como ocurre en el presente asunto.

Aunado a lo anterior, como lo expresa la parte recurrente, la prevención se realizó de manera extemporánea, pues como se advierte del acuse respectivo, los cinco días con los que contaba el sujeto obligado para prevenir vencieron el veinticuatro de abril del año en curso, mientras que la prevención se hizo el veinticinco del mes y año.

Por esta razón, se insta a la Jefa de la Unidad de Transparencia de la secretaría obligada para que evite realizar prevenciones innecesarias y extemporáneas, y que ante cualquier clase de redundancia o imperfección del escrito de solicitud requieran mayores elementos para atender solicitudes de información.

Sin embargo, toda vez que a la fecha ya existe una respuesta, en aras de maximizar el derecho de acceso a la información de la parte recurrente, este Instituto analizará si lo entregado corresponde a lo solicitado.

Ahora bien, de la solicitud de información presentada el dieciséis de abril del año en curso, se colige que la particular requirió: "Detalle de la cartera vencida del fondo del futuro", especificando, con posterioridad vía Sistema Infomex-Veracruz, que: "Su prevención solo se tramitó para ampliar el plazo de entrega ya que no me requieren nada, confirmo lo que pido: Detalle de la cartera vencida del fondo del futuro".

Durante la sustanciación del recurso de revisión, compareció el sujeto obligado a través del oficio de dieciocho de mayo del año en curso, signado por la Jefa de la Unidad de Transparencia, en el que ésta manifestó que a esa fecha, la solicitante ha recibido la información solicitada por medio del Sistema Infomex, adjuntado para acreditar su dicho los archivos respectivos.

Adjunto al citado oficio UAIP/241/2017, el sujeto obligado acompañó los documentos tendentes a justificar la entrega de la información primigenia: los oficios UT/220/2017 y FF/DG/476/2017; el primero signado por la Jefa de la Unidad de Transparencia y dirigido a la ahora recurrente, mediante el cual le anexa la respuesta; y el

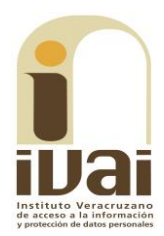

segundo de los citados, firmado por el Director General del Fideicomiso Fondo del Futuro, mediante el que hace entrega de la información peticionada, mismo que se muestra a continuación.

Fondo del Futuro SEDECOP 85mm ISO DE ADMINISTRACIÓN E INVERSIÓN<br>ENTO IMPULSOR DEL DESARROLLO DE LA MICRO, PEQUEÑA Y MEDIANA EMPRES Oficio no. FF/DG/476/2017 Asunto: Respuesta a solicitud de información Xalapa-Enríquez, Ver., 15 de mayo de 2017. LÍC. ALEJANDRA VALDIVIA LÓPEZ JEFA DE LA UNIDAD DE TRANSPARENCIA **PRESENTE** Con fundamento en lo dispuesto por los artículos 50 de la Constitución Política del Estado de Veracruz de Ignacio de la Llave 1, 8, fracción 13, 16 38 40, 41, 42, 43, 45, fracción VII y 46 de la Ley Orgánica del Poder Ejecutivo del Estado de Veracruz de Ignacio de la Llave de Veracruz, artículos 1, 2, 3, 13 fracciones II, III, IV, V, VI, VII, de las bases de creación del Fideicomiso denominado Fondo del Futuro artículos 1, 2, 3 y 10 de las Reglas de Operación del Fideicomiso Fondo Futuro, cláusula tercera inciso 15 y novena del contrato de Fideicomiso de Administración e Inversión como Instrumento Impulsor de 'Desagrollo de la Micro, Pequeña y Mediana Empresa del Gobierno del Estado de Veracruz denomogado Fondo del Futuro, en mi carácter de Director General del Fideicomiso edo Fondo del Futuro, hago de su conocimiento que: hmii 컁tención a su oficio número UT/188/2017, de fecha 09 de mayo de 2017, con solicitud de acceso a la información pública con folio número 00477117, por el se.<br>Já "El detalle de la cartera vencida del fondo del futuro" hago llegar la información ftera vencida, conforme a los registros de la entrega recepción y que se encuentra fio, según el siguiente cuadro: FIRCAME \$2.4 MDP FAPE \$4.5 MDP FIDEINVER \$11.9 MDP FIRME \$58.7 MDP FOCIR \$55.0 MDP ĈEFE \$73.1 MDP FOFU \$ 6.2 MDP TERRENOS \$12.0 MDP TOTAL \$224.1 MDP

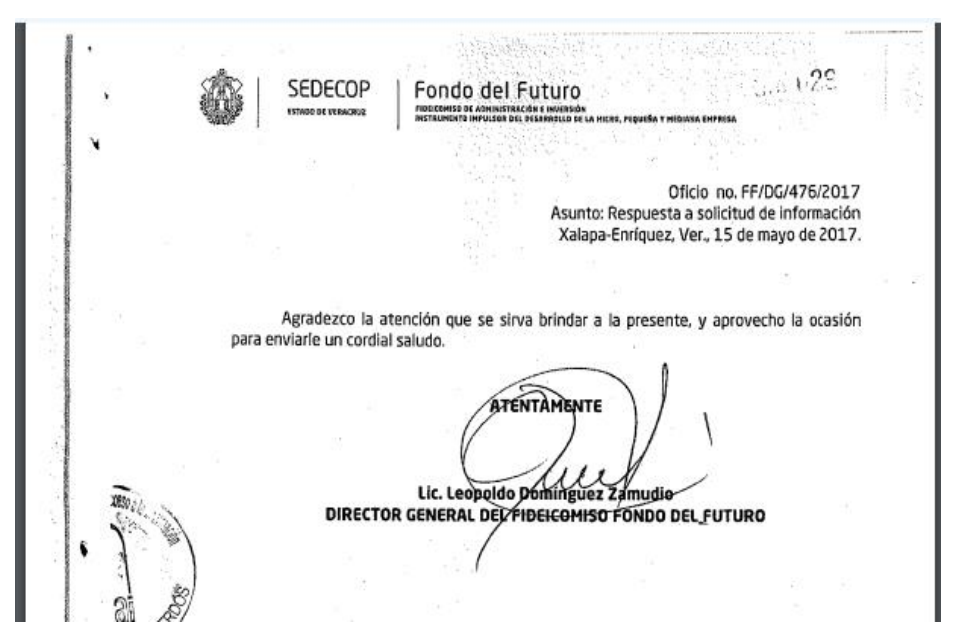

Documentales a las que se les otorga valor probatorio pleno por tratarse de instrumentos públicos expedidos por servidores públicos en el ejercicio de sus funciones y no existir prueba en contrario, en términos de lo previsto en los artículos 174, 175, 186 y 187 de la Ley 875 de Transparencia y Acceso a la Información Pública del Estado de Veracruz.

De las constancias que obran en autos se advierte que en el procedimiento primigenio la Jefa de la Unidad de Transparencia del sujeto obligado, previno a la ahora recurrente para que especificara su solicitud de información, cumpliendo la inconforme con tal precisión en tiempo y forma.

La inoperancia del agravio deviene del hecho de que durante la sustanciación del recurso, la referida titular de la Unidad de Transparencia del sujeto obligado, compareció mediante oficio UAIP/241/2017 de dieciocho de mayo del actual, en el que comunicó que a esa fecha la solicitante ha recibido la información solicitada por medio del Sistema Infomex, aportando los archivos respectivos para acreditar su dicho.

Asimismo, en el expediente en que se actúa, obra el oficio UT/220/2017, a través del cual la Jefa de la Unidad de Transparencia del ente obligado, comunica al ahora recurrente, que le proporciona la información solicitada, entregada por el Director General del Fideicomiso Fondo del Futuro, a través del oficio FF/DG/476/2017, del que se advierte que el Director General del Fideicomiso Fondo del Futuro, entrega la información solicitada consistente en la cartera

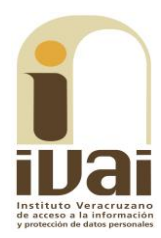

vencida, conforme a los registros de la entrega recepción, como lo apunta el referido servidor público.

Aunado a lo anterior, por acuerdo de veintiséis de mayo del actual, se ordenó la digitalización de las documentales presentadas por el titular de la unidad de acceso a la información del sujeto obligado durante la sustanciación del recurso, a efecto de que fueran remitidas a la parte recurrente, requiriéndosele para que en el plazo concedido manifestara a este Instituto lo que a su derecho conviniera, sin que de autos se advierta que hubiera comparecido o presentado promoción alguna.

Por lo que este órgano colegiado no advierte irregularidad, ya que el sujeto obligado cumplió con dar respuesta a la solicitud, observando con ello lo dispuesto en los numerales 139 y 143 de la ley de la materia que señalan que las unidades de transparencia de los sujetos obligados garantizarán las medidas y condiciones de accesibilidad para que toda persona pueda ejercer el derecho de acceso a la información y que la obligación de acceso se dará por cumplida cuando se pongan los documentos o registros a disposición del solicitante o bien se expidan las copias simples, certificadas o por cualquier otro medio, como en el caso se hizo, al remitir la cartera vencida del Fideicomiso Fondo del Futuro.

Derivado de lo anterior, al resultar *inoperante* el agravio hecho valer, lo procedente es confirmar la respuesta dada por el sujeto obligado, durante la sustanciación del recurso, de conformidad con lo previsto en el artículo 216, fracción II de la Ley 875 de Transparencia, por las razones expresadas en el presente fallo.

Por lo expuesto y fundado, se:

### **RESUELVE**

PRIMERO. Se confirma la respuesta emitida por el sujeto obligado durante la sustanciación del recurso.

**SEGUNDO.** Se informa a la parte recurrente que:

a) Cuenta con ocho días hábiles a partir del día siguiente hábil en que se notifique la presente resolución, para manifestar si autoriza la publicación de sus datos personales, en el entendido que en caso de no dar respuesta, se entenderá por contestada en sentido negativo; lo anterior de conformidad con lo dispuesto en el artículo 215, fracción V,

de la Ley número 875 de Transparencia y Acceso a la Información Pública para el Estado de Veracruz de Ignacio de la Llave; y

b) La resolución pronunciada puede ser combatida por la vía ordinaria mediante el Recurso de Inconformidad, ante el Instituto Nacional de Transparencia, Acceso a la Información y Protección de Datos Personales, dentro de los quince días hábiles siguientes a que surta efectos la notificación de la resolución, de conformidad con el artículo 215, fracción VII de la citada ley.

Notifíquese la presente resolución en términos de Ley, y, en su oportunidad, archívese como asunto definitivamente concluido.

Así lo resolvieron por **UNANIMIDAD** de votos los integrantes del Pleno del Instituto Veracruzano de Acceso a la Información y Protección de Datos Personales, en términos del artículo 91 de la Ley 875 de Transparencia y Acceso a la Información Pública para el Estado de Veracruz de Ignacio de la Llave, ante la secretaria de acuerdos, con quien actúan y da fe.

**Yolli García Alvarez** Comisionada presidenta José Rubén Mendoza Hernández **Comisionado** 

**María Yanet Paredes Cabrera** Secretaria de acuerdos